# **pplication Note**

<span id="page-0-0"></span>Orchestrating a brighter world

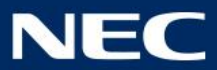

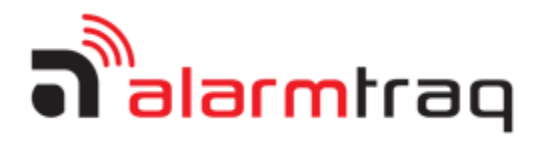

Application Note: DL15249618 Remote Alarm Monitoring for UNIVERGE 3C

# Remote Alarm Monitoring for NEC UNIVERGE 3C

### <span id="page-0-1"></span>Overview

AlarmTraq [\(www.alarmtraq.com\)](http://www.alarmtraq.com/) a leading provider of next-generation remote alarm management solutions has recently teamed up with NEC Enterprise Communications Technologies (NEC), through its UNIVERGE Solutions Partner Program, to provide a secure, remote alarm-monitoring platform for the UNIVERGE 3C. Utilizing a proven delivery methodology based on secure https delivered within a co-managed framework.

The following document provides general guidelines for deploying AlarmTraq to receive alarms and events from your customers UNIVERGE 3C servers using three possible configurations:

- 1. Using Direct SNMP v3 Notification messages sent from the UNIVERGE 3C to AlarmTraq over open internet
- 2. Using 3Capture appliance to capture and relay alarms from the UNIVERGE 3C to AlarmTraq using https
- 3. Using 3Capture appliance to capture and relay alarms from the UNIVERGE 3C to AlarmTraq using https as well as send SNMP v3 Notification messages directly to AlarmTraq as a backup.

*Note: The following information is provided as an example for the implementation of AlarmTraq software only and shall not be regarded as a description or warranty of a certain functionality, condition or quality of the software.*

For more information on configuring and using AlarmTraq, refer to the Guide and FAQs available in the support section of [www.alarmtraq.com](http://www.alarmtraq.com/)

**Copyright © 2018 Reilly Telecom Inc. All rights reserved.**

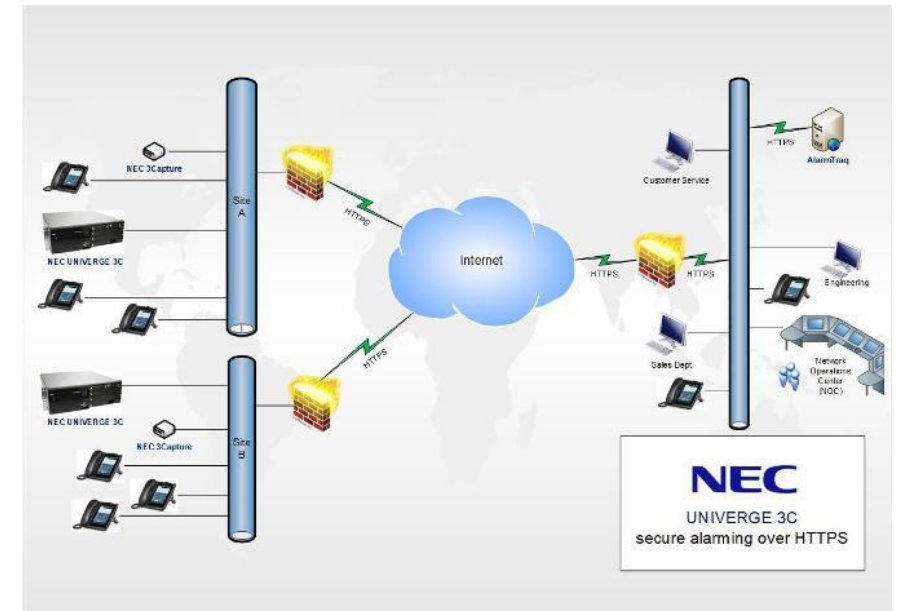

# Table of Contents

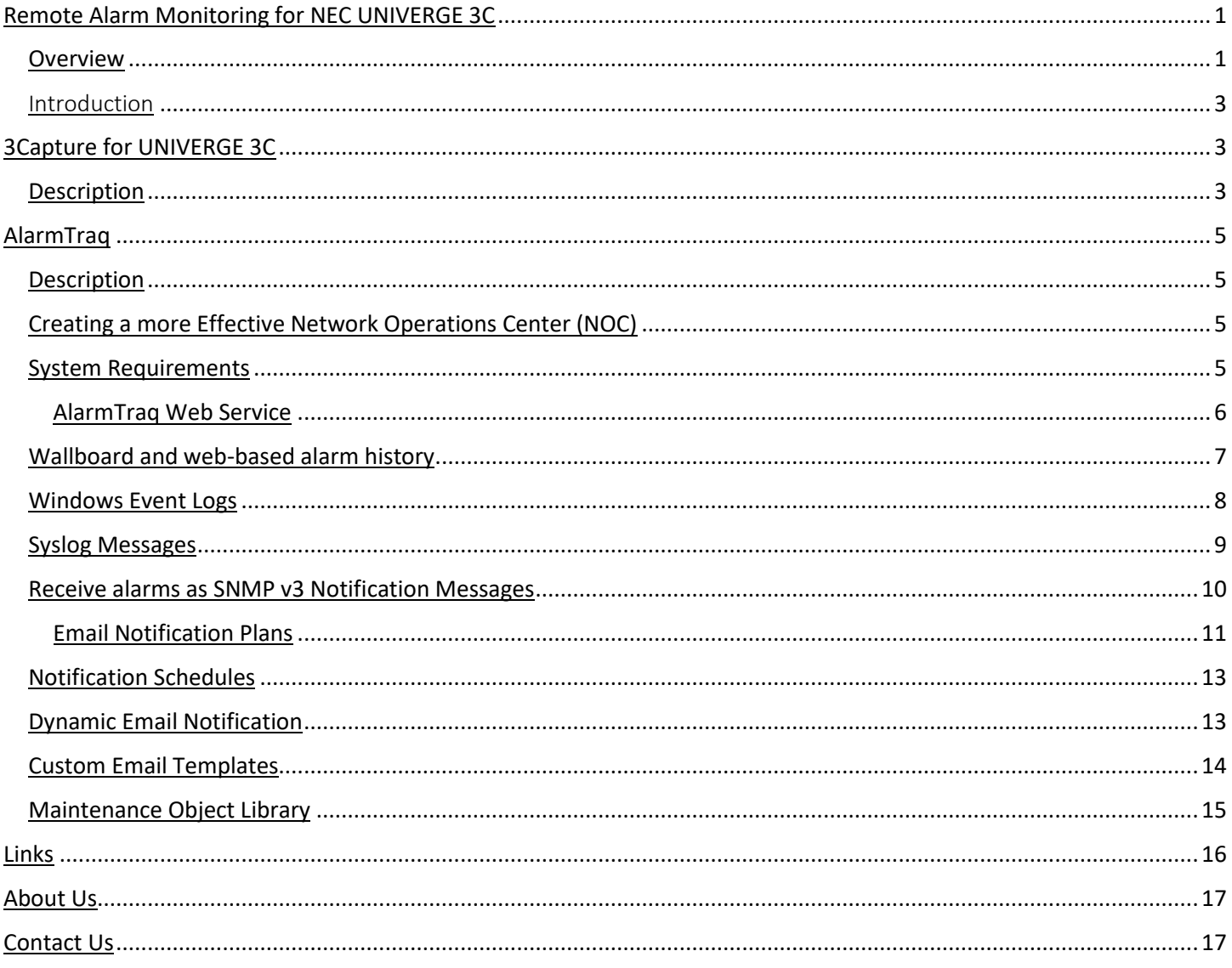

# <span id="page-2-0"></span>Introduction

The AlarmTraq platform supports a variety of communication protocols for receiving alerts and transferring alert information to third party platforms. This document describes how to configure AlarmTraq to receive common SNMP trap messages from the UNIVERGE 3C servers as well as secure alerts sent from the "**3Capture"** utility running on the local customer network.

Alarm messages are received in two ways; by direct SNMP v3 traps from the UNIVERGE 3C, or by secure https push messages from the **3Capture** utility.

# <span id="page-2-1"></span>3Capture for UNIVERGE 3C

### <span id="page-2-2"></span>**Description**

Introducing **3Capture**, from the makers of **AlarmTraq**, providing secure alarm monitoring and management services for UNIVERGE 3C unified communications solutions.

**3Capture** provides secure alarming over https (secure http) between the UNIVERGE 3C and AlarmTraq. The entire https alarm message, including both the headers and the body of the https alarm message are encrypted using public asymmetric encryption algorithms.

Once deployed on your customer's network, **3Capture** receives and acknowledges alarms from the entire family of UNIVERGE 3C products and gateways.

**3Capture** is a Microsoft Windows service that provides a proactive, holistic approach to monitoring, managing and protecting critical network infrastructures ensuring business continuity.

**3Capture** incorporates a range of tools and services that perform the following functions:

- Forwards UNIVERGE 3C SNMP v3 traps over secure https to AlarmTraq to trigger alarm notification workflow
- Monitors UNIVERGE 3C Windows Event Logs and uploads to the web service for reporting on demand
- Listens for UNIVERGE 3C syslog messages and uploads to the web service for reporting on demand
- Pings assigned UNIVERGE 3C devices and gateways every 60 seconds and sends notification to AlarmTraq if unreachable for x minutes

#### **3Capture Console**

**3Capture** can be used as a front-end platform to pass UNIVERGE 3C alarms to AlarmTraq or can be used stand-alone to send UNIVERGE 3C alarms to any supported platform used in your NOC (Network Operations Center) using our secure https web service.

**3Capture** is deployed as a Windows service in either stand-alone or virtual environments including VMware, AWS and Hyper-V.

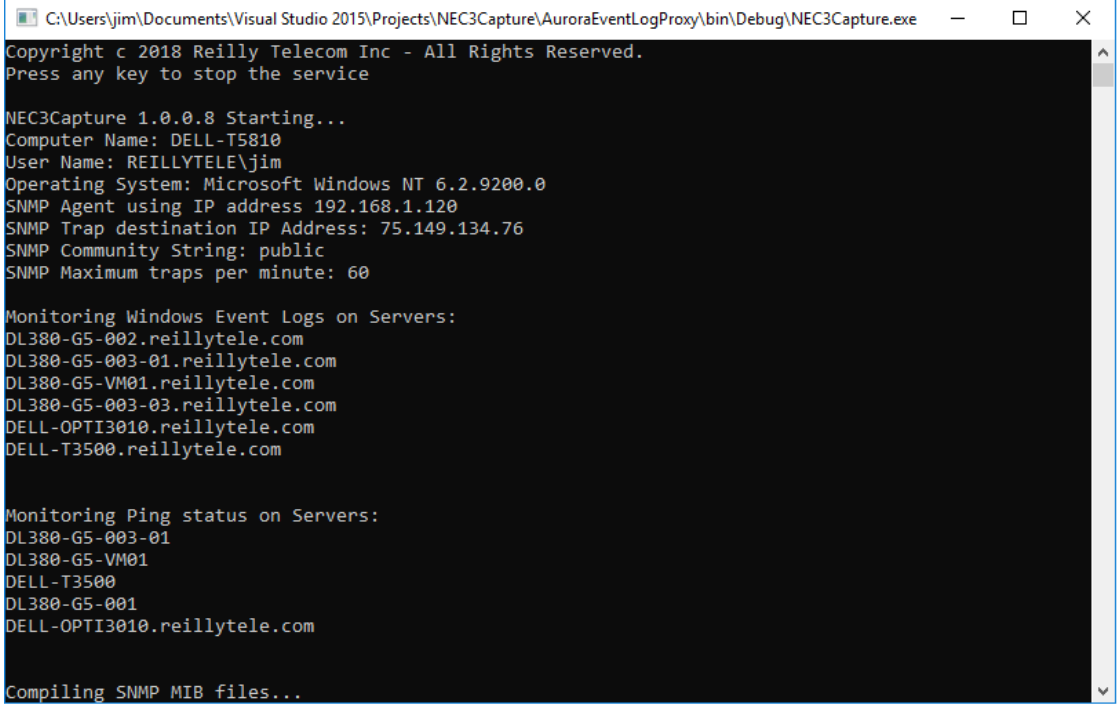

# <span id="page-4-0"></span>AlarmTraq

# <span id="page-4-1"></span>**Description**

AlarmTraq is a proactive remote alarm monitoring and management solution in the SMB and large enterprise markets. AlarmTraq runs on Microsoft Windows Server Platforms in either stand-alone or virtual environments including VMware, AWS and Hyper-V.

# <span id="page-4-2"></span>Creating a more Effective Network Operations Center (NOC)

Your network operations center (NOC) is a control center that is operated by technical staff to continuously monitor and handle incidents related to the health and performance of your customers UNIVERGE 3C unified communications systems, gateways and related infrastructure located in data centers, enterprises, service providers and other entities.

AlarmTraq has the tools you need to monitor the health, history and configuration of all the UNIVERGE 3C communications systems you support:

- Web Interface (NOC View)
- Alarm Descriptions sent by email and via the web.
- Maintenance Object database with most common NEC 3C alarms.
- Monitors UNIVERGE 3C Windows Event Logs and uploads to the web service for reporting on demand.
- Listens for UNIVERGE 3C syslog messages and uploads to the web service for reporting on demand
- Tenant Service to allow multiple service-providers access to alarms.
- Customer Groups to combine several sites into a single page.
- Dispatcher Module take a look at the new Dispatcher Module.

However, invariably there will be incidents that surpass the local capabilities of any given site, and this is where a sophisticated network operations center (NOC) is crucial. With a communications connection to all transmission sites, the NOC constantly monitors the status of all services in the network, responding to any that raises an alarm.

### <span id="page-4-3"></span>System Requirements

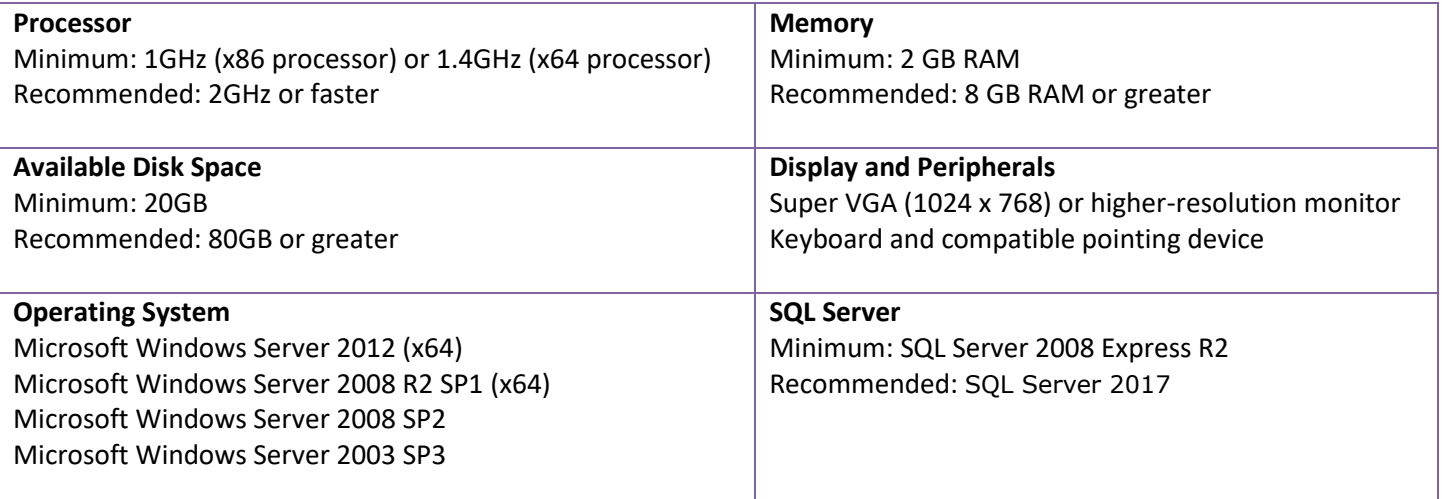

#### <span id="page-5-0"></span>AlarmTraq Web Service

With AlarmTraq, your team can display and monitor all of their communications systems on multi-HD displays. Technicians can easily share data across the network, working collaboratively to diagnose and resolve issues.

Your AlarmTraq Web Service lets you display current or open alarms so you can act quickly to any problem and keep your clients informed. Access to real-time alarms for the communications systems you monitor is crucial to delivering the best customer service and now you have the data to back it up.

The AlarmTraq Web Service receives alarms over secure http. Hypertext Transfer Protocol Secure (https) is a combination of the Hypertext Transfer Protocol with the SSL/TLS protocol to provide encrypted communication and secure identification of a network web server.

HTTPS connections are often used for payment transactions on the World Wide Web and for sensitive transactions in corporate information systems. The main idea of https is to create a secure channel over an insecure network. This ensures reasonable protection from eavesdroppers and man-in-the-middle attacks, provided that adequate cipher suites are used and that the server certificate is verified and trusted.

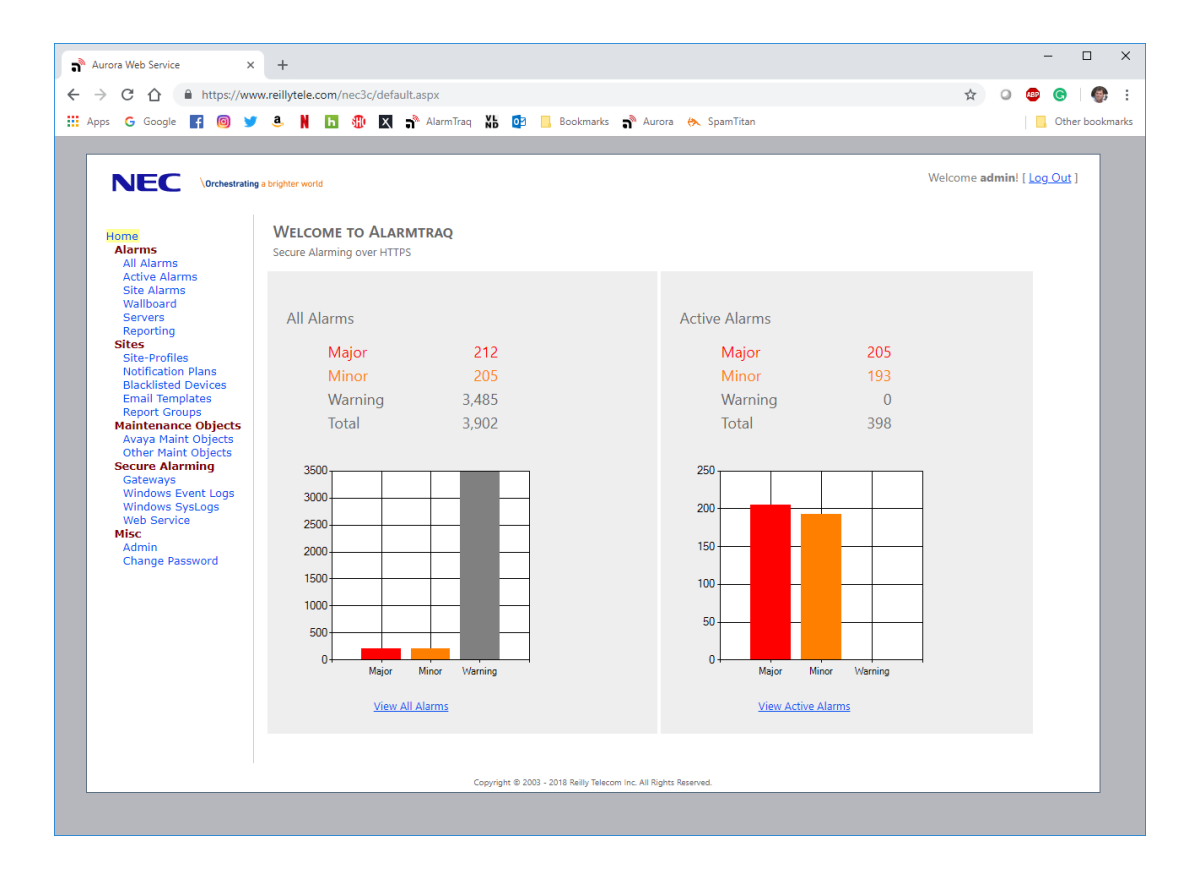

Our Web Service securely and seamlessly connects to your infrastructure, providing the most advanced event detection and efficient workflow management. AlarmTraq Web Services and application monitoring services provide detailed metrics and visibility, allowing your NOC monitoring team to react quickly and troubleshoot effectively.

# <span id="page-6-0"></span>Wallboard and web-based alarm history

Whether you plan on displaying alarm history on a wallboard in your NOC or viewing from your mobile phone, our comprehensive troubleshooting and analysis tools accelerate problem isolation and resolution.

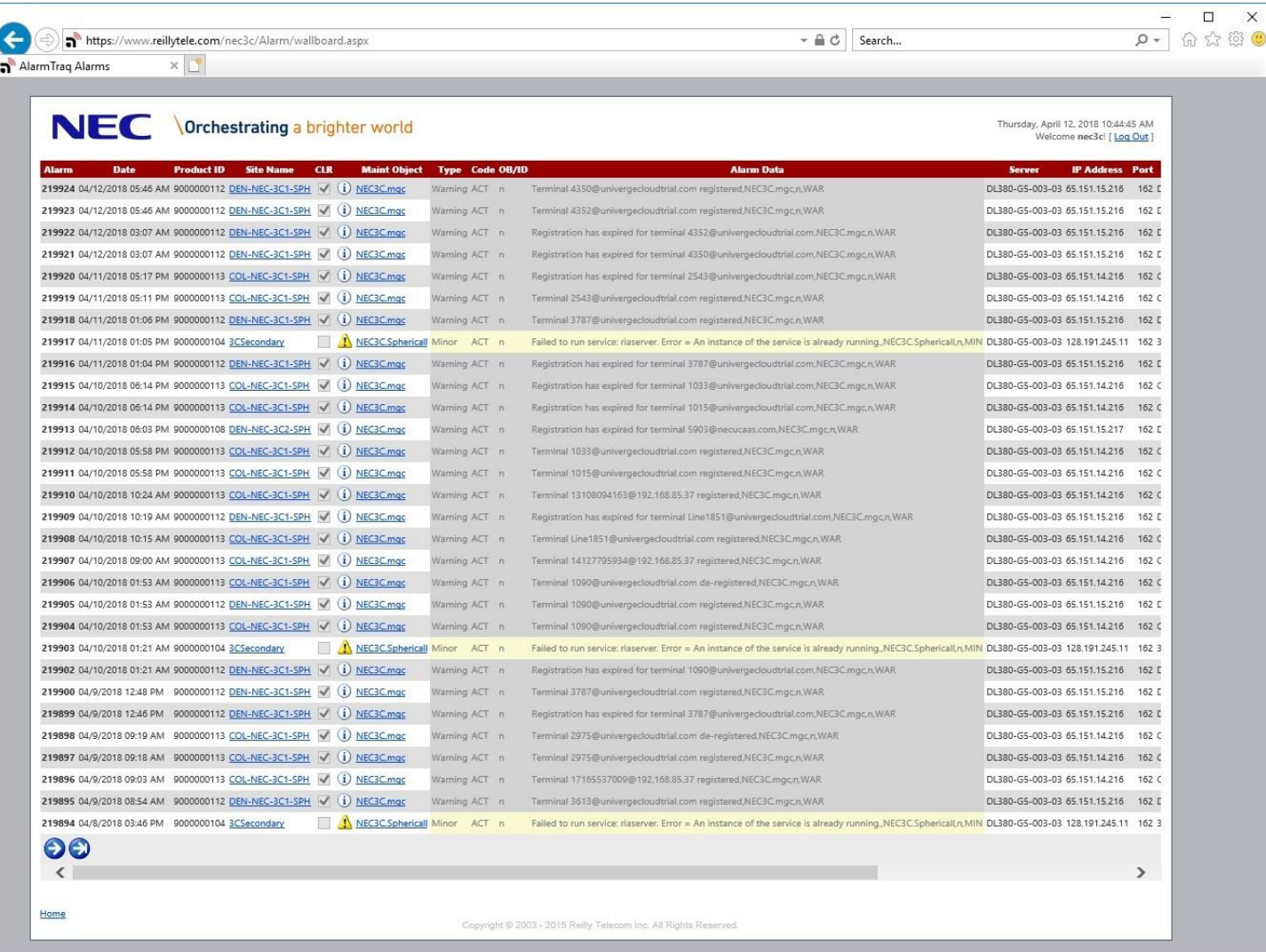

#### **Wallboard View**

# <span id="page-7-0"></span>Windows Event Logs

**3Capture** monitors UNIVERGE 3C Windows Event Logs and uploads to the web service for reporting on demand.

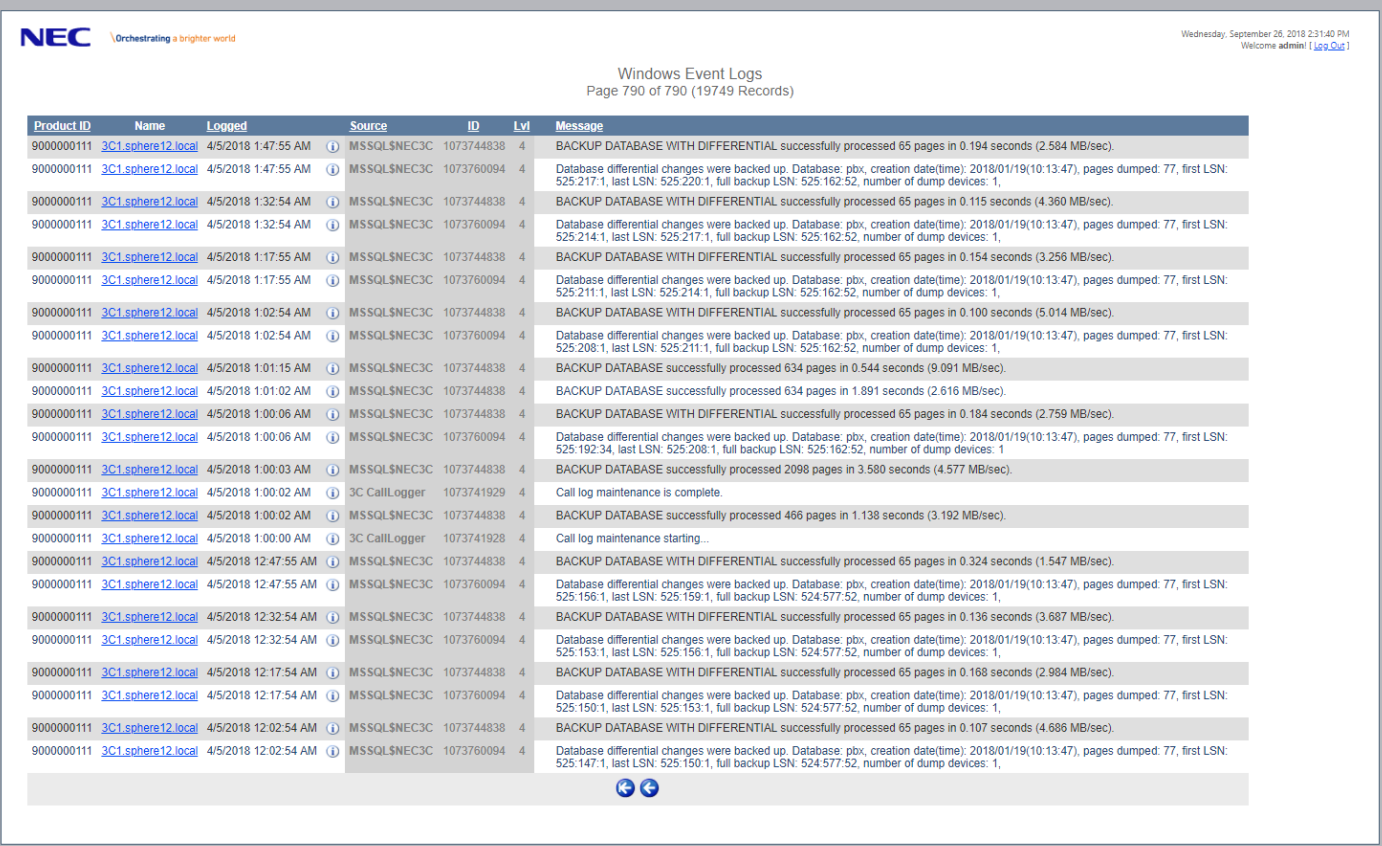

# <span id="page-8-0"></span>Syslog Messages

**3Capture** Listens for UNIVERGE 3C syslog messages and uploads to the web service for reporting on demand.

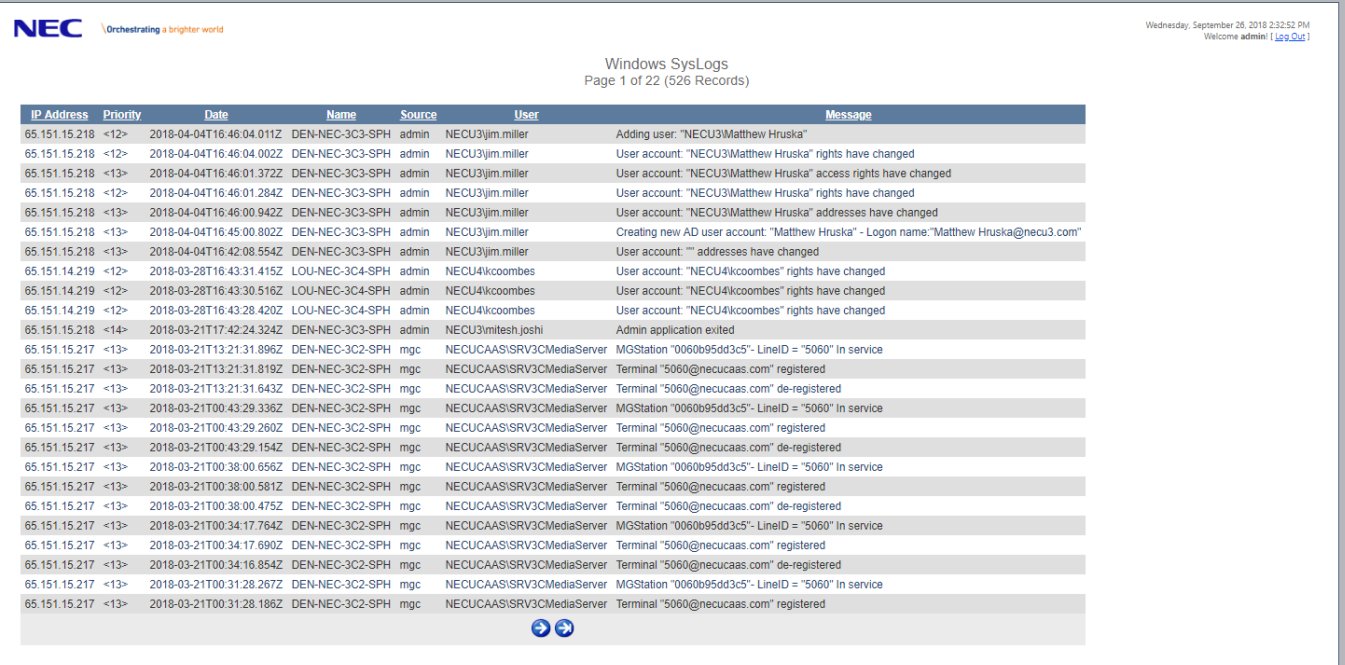

# <span id="page-9-0"></span>Receive alarms as SNMP v3 Notification Messages

The UNIVERGE 3C can send alarms as SNMP version 3c Notification Messages directly to AlarmTraq, **3Capture** is not required if alarming using only SNMP v3 traps (no Windows Event Logs or Syslog messages will be collected).

SNMP version 3 primarily added security and encryption to SNMP. Security has been the biggest weakness of SNMP since the beginning. Authentication in SNMP Versions 1 and 2 amounts to nothing more than a password (community string) sent in clear text between a manager and agent.

Each SNMPv3 notification message contains security parameters which are encoded as an octet string. The meaning of these security parameters depends on the security model being used. SNMPv3 provides important security features:

- Confidentiality Encryption of packets to prevent snooping by an unauthorized source.
- Integrity Message integrity to ensure that a packet has not been tampered with in transit.
- Authentication to verify that the message is from a valid source.

```
**************************************
3:52:54 PM SYS NotificationMessage received from host 192.168.1.104
       Agent IP: 192.168.1.104
     Enterprise: 1.3.6.1.4.1.48079.2 [nececttraps]
   Message Type: NotificationMessage
   SNMP Version: Three
   SNMP v3 User: necAdmin
 Auth Protocol: SHA1
 Priv Protocol: AES256
      Community: public
       Trap OID: 1.3.6.1.4.1.48079.2.1 [trapMajor]
 Original Port: 162
[1.3.6.1.4.1.48079.1.1] [nec3CTrapHostName] COL-NEC-3C2-SPH
[1.3.6.1.4.1.48079.1.2] [nec3CTrapIPAddress] 192.168.85.46
[1.3.6.1.4.1.48079.1.3] [nec3CTrapComponentName] mgc
[1.3.6.1.4.1.48079.1.4] [nec3CTrapMessage] Trunk Col-NEC-FS@65.152.110.98 Out of service. 0 
channels are connected
[1.3.6.1.4.1.48079.1.5] [nec3CTrapAlarmLevel] MAJ
The 3C UCM has issued a Major trap. The variables describe the location and nature of the trap.
Processing alarm as: 9000000117 26/15:52,EOF,ACT|Trunk Col-NEC-FS@65.152.110.98 Out of service. 
0 channels are connected,NEC3C.mgc,n,MAJ
Alarm 223882 processed successfully.
```
#### **Sample SNMP Trap**

We will need to match the SNMPv3 setting on AlarmTraq before you can receive SNMPv3 trap notification messages from the NEC 3C. Please provide the following SNMPv3 information:

- 1. User name
- 2. Security Model (privacy)
- 3. Authentication Password
- 4. Authentication Protocol (Md5, Sha)

NEC Corporation of America 3929 West John Carpenter Freeway, Irving, Texas 75063 | Phone: 214.262.2000 | Fax: 214.262.2586 www.necam.com

- 5. Privacy Password
- 6. Privacy Protocol (Des, TripleDes, Aes128, Aes192, Aes256)

#### <span id="page-10-0"></span>Email Notification Plans

AlarmTraq uses multi-level escalation that will upon receiving an alarm, immediately trigger a Level 1 notification, which can include up to 4 email fields. AlarmTraq provides email notification to support personal in a timed fashion, until an alarm has either been resolved by the system, or an acknowledgment reply has been received by support staff.

- Comprehensive notification using dynamic scheduling.
- Cascading notification for support personnel based on specific sites.
- Multi-level escalation from technicians to managers to directors, ensuring only the right person is being escalated to.
- Ability to write notification templates to apply to multiple sites easily.
- Allows support personnel to acknowledge alarms via email or mobile phone.
- Web-based status of active alarms.

With Notification templates you can setup a plan one time and apply it to as many sites as you like. When your on-call schedule changes, simply modify the template and they are immediately applied to all sites assigned to that template.

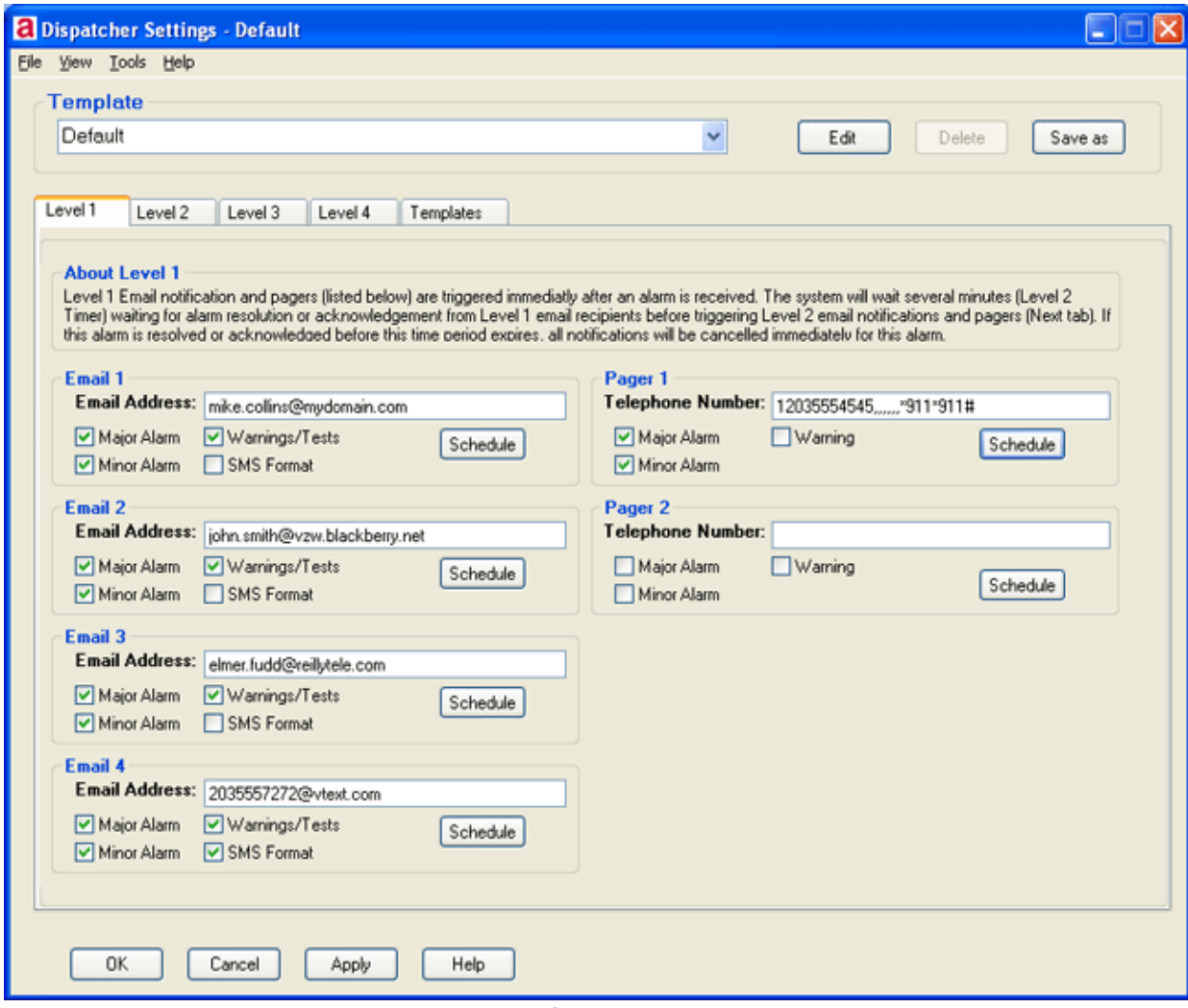

**Notification Plans**

# <span id="page-12-0"></span>Notification Schedules

Now your email/pager notification can be can be tailored to notify you of alarms on the days of the week and the times you choose. Have alarms sent to your desktop during normal business hours and to your mobile phone, Blackberry or PDA at night and on weekends. Easily set the day, hour, and the method of notification to all alarms and events.

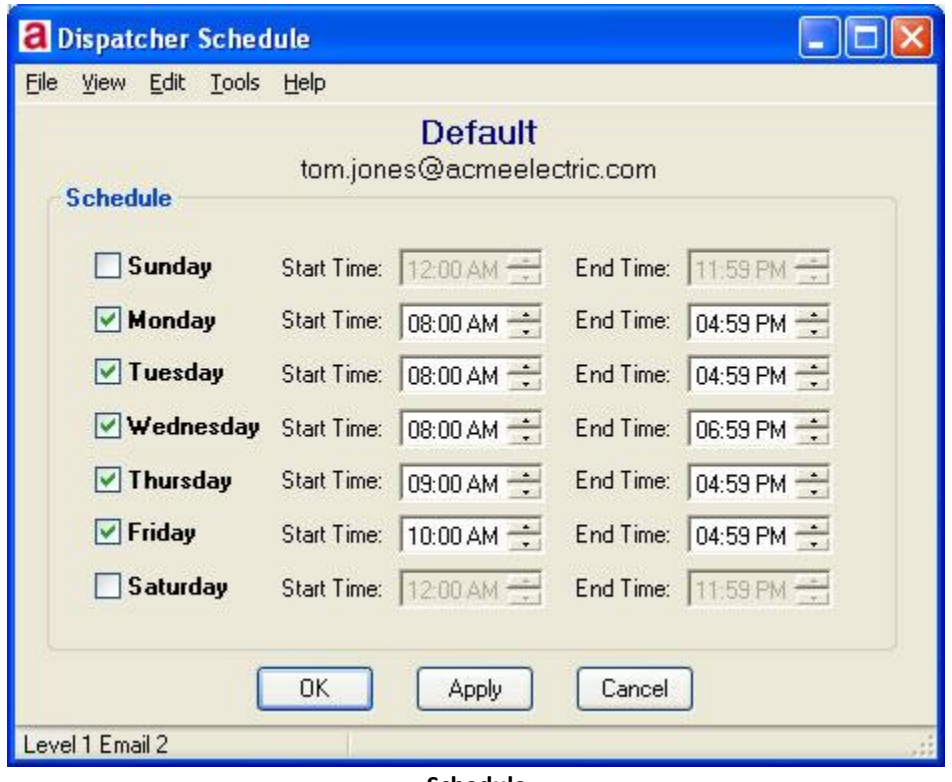

**Schedule**

All sites are assigned a notification plan that will be used to set the email addresses and pagers. A new "Default" template is used for sites created manually or automatically by AlarmTraq to ensure your sites are covered from day one of service.

If the email address used for your on-call support personnel needs to be changed, you simply open the notification plan and make the change once, and every site assigned to that notification plan will use the new values.

This allows multi-level escalation from technicians to managers to directors, ensuring only the right person is being escalated to.

# <span id="page-12-1"></span>Dynamic Email Notification

You can specify actions that the system performs when the alarm is received or changes status. You can enable and disable alarms and alarm actions independently of each other. You can use the SMTP agent included with AlarmTraq to send email notifications when alarms are triggered.

You can establish one or more notification schedules for each defined notification plan. These notification schedules allow you receive email notifications at a specific time of day or day of week.

# <span id="page-13-0"></span>Custom Email Templates

A custom email template is a file that contains static HTML code and flexible template code consisting of special types of variables. When an alarm occurs, AlarmTraq replaces these variables with the values contained in the alarm data and site profiles and produces an HTML email message that is sent to the tech or customer.

AlarmTraq includes templates, suitable for most users' needs, that eliminate the need to manually create an HTML template that displays the alarm information in an email.

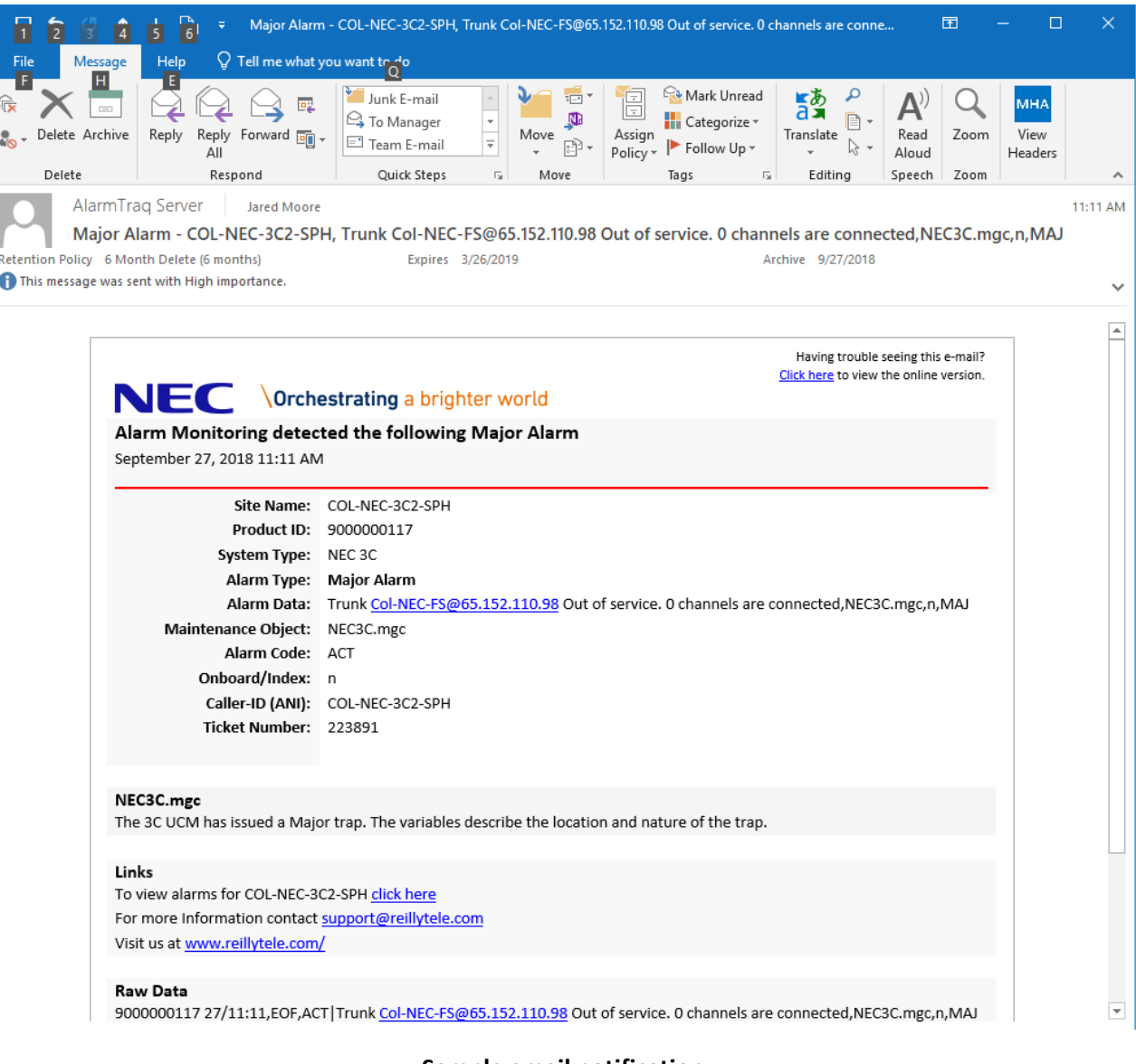

#### **Sample email notification**

### <span id="page-14-0"></span>Maintenance Object Library

AlarmTraq includes an UNIVERGE 3C Maintenance Object Library with dozens of common pre-defined events instructing the system how to respond to individual alarms and errors.

When an alarm is received, AlarmTraq will automatically query the database and respond to the alarm with pre-assigned alarm treatment found in the Maintenance Object Library in order to reduce notification of repeat alarms.

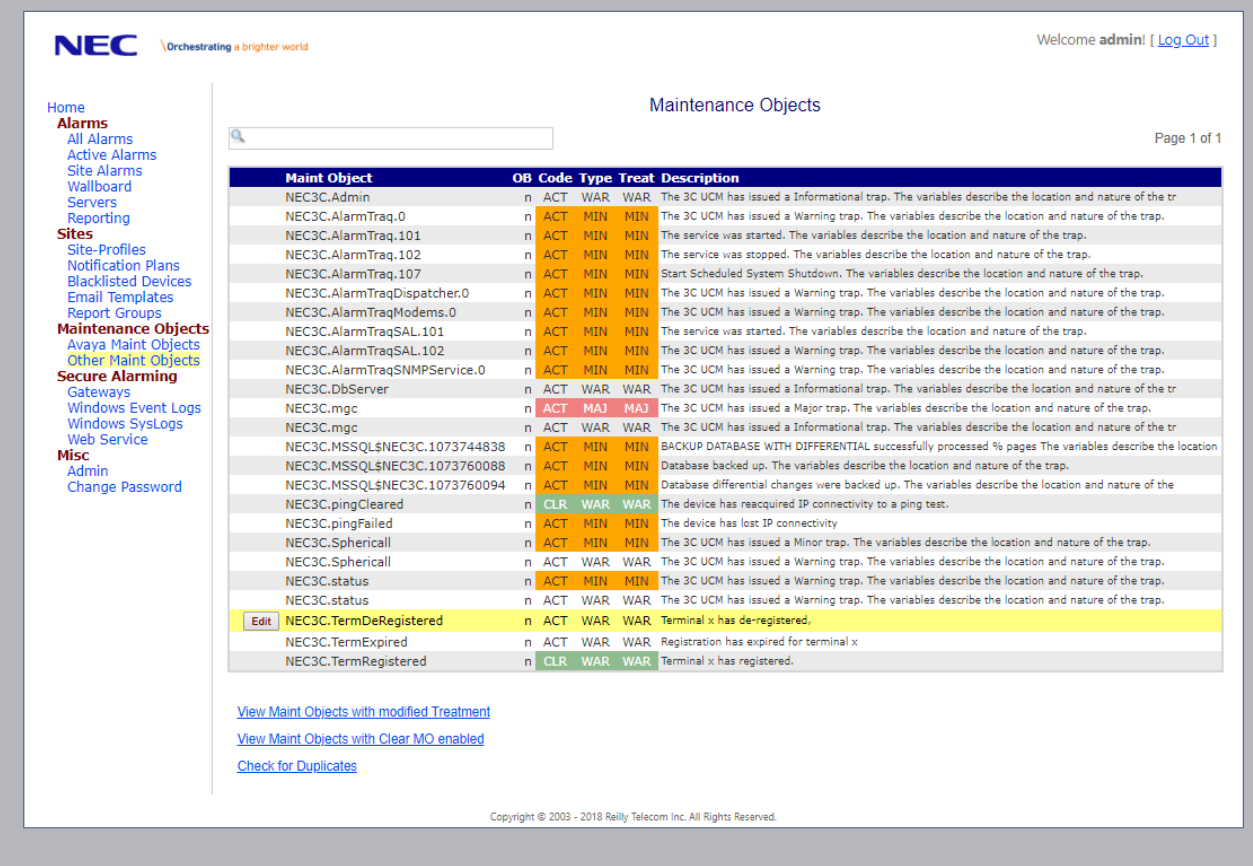

#### **Maintenance Object Library**

**Alarm Code**- Enter a valid alarm code. Valid configurations are:

- ACT
- RES
- RST
- CLR

**Alarm Type** - Enter a valid alarm type. Valid configurations are:

- MAJ Major Alarm
- MIN Minor Alarm
- WAR Warning Message

**On Board** - Enter y, n or a number (0-255)

**Treatment** - Enter the alarm treatment type. Valid configurations are:

MAJ - Treat as a Major Alarm

- MIN Treat as a Minor Alarm
- WAR Treat as a Warning Message
- NONE Record alarm but cancel all email notification
- DROP Reject alarm and cancel all email notification

# <span id="page-15-0"></span>**Links**

AlarmTraq <https://www.alarmtraq.com/>

AlarmTraq Version 9.0 <https://www.alarmtraq.com/9.0/alarmtraq-version-90.php>

#### 3Capture for UNIVERGE 3C

<https://www.alarmtraq.com/nec/nec3c.php>

#### System Requirements <https://www.alarmtraq.com/support/system-requirements-alarmtraq.php>

Alternate Alarm Type <https://www.alarmtraq.com/features/feature-alternate-alarm-type.php>

# Repeat Alarms

<https://www.alarmtraq.com/features/feature-repeat-alarm.php>

#### Notification Rules

<https://www.alarmtraq.com/how-it-works/custom-rules-to-disable-notifications.php>

#### Tenant Service

<https://www.alarmtraq.com/features/feature-tenant-service.php>

#### Server Clustering

<https://www.alarmtraq.com/how-it-works/alarmtraq-server-clustering.php>

#### Installation

<https://www.alarmtraq.com/support/alarmtraq-new-installation.php>

# "How Do I?" Videos

<https://www.alarmtraq.com/how-it-works/how-to-videos.php>

#### Software Support Policy

<https://www.alarmtraq.com/support/software-support-policy.php>

#### Software Support Plans

NEC Corporation of America 3929 West John Carpenter Freeway, Irving, Texas 75063 | Phone: 214.262.2000 | Fax: 214.262.2586 www.necam.com

<https://www.alarmtraq.com/products/software-support-plans.php>

Privacy Policy https://www.alarmtraq.com/privacy.php

# <span id="page-16-0"></span>About Us

REILLY TELECOM, Inc., is committed to protecting the privacy of our customers, prospective customers, and website visitors, and we strictly adhere to a policy that protects the personal and organizational data of all such parties. Under no circumstances will we sell or otherwise divulge to a third party any data we collect, nor will we use this data for any purposes other than our own marketing and internal needs.

# <span id="page-16-1"></span>Contact Us

# 800-394-2173 or 203-234-9115

### Product Feedback and Comments

<https://www.alarmtraq.com/contact/>

Send us feedback. We're always searching for ways to improve AlarmTraq. Send us your ideas, comments, suggestions and even rants!

If you think that your comment requires a reply, our technical support form might be more appropriate: Contact Our Support Team. Due to the urgent nature of some messages sent using the technical support form, we read all of them on a daily basis and reply promptly by email.

Note: All of the information you provide will be kept confidential.

# For More Information, Please Visit Our Website! [www.alarmtraq.com](http://www.alarmtraq.com/)

Reilly Telecom, Inc. 465 Washington Ave North Haven, CT 06473 -1310

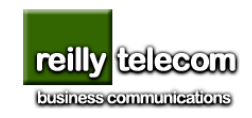

NEC Corporation of America 3929 West John Carpenter Freeway, Irving, Texas 75063 | Phone: 214.262.2000 | Fax: 214.262.2586 www.necam.com